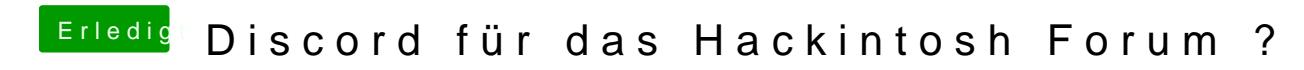

Beitrag von Nio82 vom 16. Juni 2018, 16:18

Ah jetzt versteh ich das mit mal wieder neue Leute auf unserm Discord Kein Wunder wenn im Forum mal wieder drüber gleispdroiochhendewnikroel.auf unserm Discord wäre auch mehr los wenn im Forum dafür Werbung gemach wird Discord zur Zeit auch besonnders in der Gaming Szene sehr gehypet. von Skype & TS3 kostenlos in sich vereint.

Ach & Leute, wenn ihr dem Server beitretet, dann müsst ihr aucsheisnc, hon reg denn ihr seit die Usere! Dann ist auf dem Server auch was los.

Noch eine Bitte, wenn ihr beitretet, benutzt auf unserem Server doch bitte im Forum. Damit man euch auch zuord Bein Paismon. In eist es möglich sich für Server einen eignen Nickname zu geben.

## [@PeterPa](https://www.hackintosh-forum.de/index.php/User/31646-PeterParker/)rker

Ich versuch dir Discord mal zu erklären. Es vereint die Vorteile von Skyp kann Server erstellen in denen man dann Sprachkanäle, wie bei TS3 & Skype, anlegen kann. Das erstellen der Server & Kanäle geht dabei re Gegensatz zu TS3. Die Sprachkanäle funktionieren im Grunde wie bei TS, sind moderner & besser als jene von Skype. Man kann wie bei Skype Datei einfach durch "drag & drop" im Chat teilen & Bilder & sogar öffnen/abspielen. Neben den Servern kann man bei Discord, genau wie seinen Kontakten in privaten Konfis sprechen, auch private Gruppengesp Und natürlich kann man da auch seine WebCam nutzen oder Desktop Übert Discord funktioniert als installierte App/Programm, man kann es aber auch im Browser nutzen. Will man sich Discord erstmal nur anschauen, brauc Account. Einfach den Einladungslink zu einem Server mit deinem Browse Nickname überlegen & fertig.

P.S. Discord gibts als Prog für alle gängigen Plattformen: WiAnndowosideLinux, M